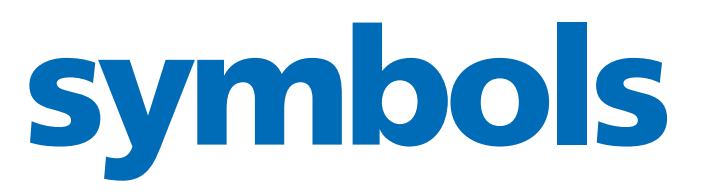

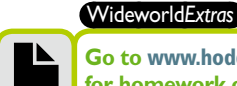

**Go to** www.hoddereducation.co.uk/wideworldextras **for homework on this topic.**

sets. The size of countries can be made proportional according to population and GDP. When interpreting these maps, it is useful to have an atlas on hand so you can compare each country's 'normal' size to the proportional sizes on the map. It is clear to see from the population map below that India is larger than it usually appears on a map, indicating it has a large population. Whereas, Russia

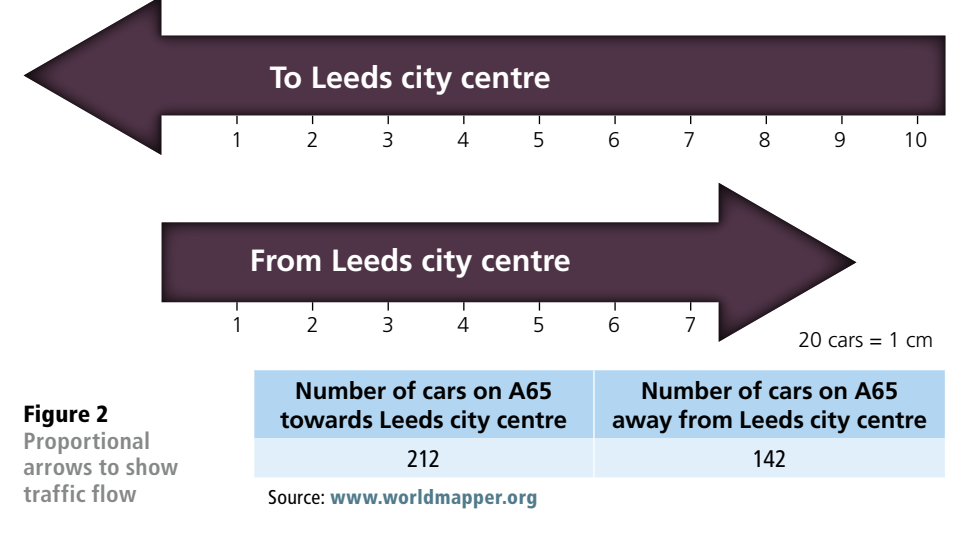

## Table 1 **Population data for three UK cities**

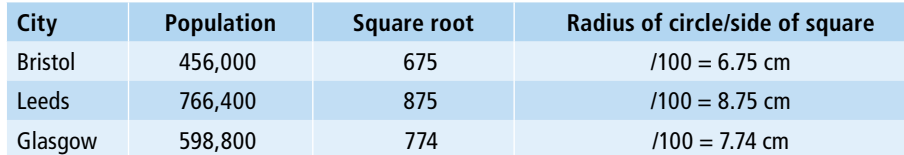

Figure 3 **A Worldmapper proportional map showing population in 2018**

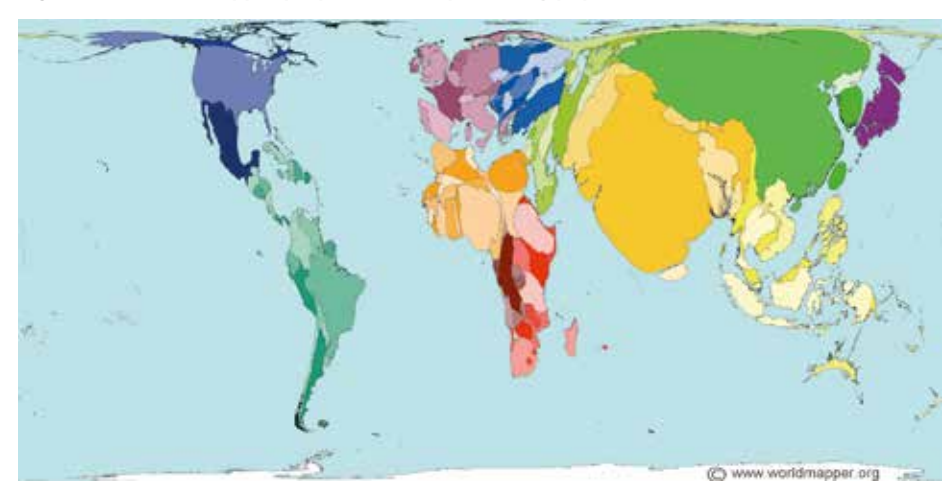

is considerably smaller than it appears on a regular map, indicating a smaller population.

## Drawing proportional symbols

1 Find an appropriate base map for the area you have been studying. For example, if studying the population of cities around the UK, your base map should be of the UK.

2 For each value, find its square root using a calculator. Round this off to one decimal place. For a circle, this will be its radius and for a square this will be the side of a square.

3 Use the square-root values to work out the scale you will use (see key to Figure 1). For example see Table 1

4 Locate where each of the symbols should be placed on the base map and draw your proportional symbol using a compass or ruler.

**5** Shade your symbols and include a key.

## **Over to you**

Use this article to complete the following activities.

1 Using Figure 1, describe the distribution of British tourist visits to overseas tourist destinations.

2 Using Microsoft Excel, create two proportional arrows for traffic flow on the A591 into and out of Ambleside in Lake District.

- Towards Ambleside = 38 cars
- Out of Ambleside = 16 cars

3 Use Worldmapper to find a cartogram on a topic that interests you. Compare the cartogram with a map in an atlas to describe what it shows, with specific reference to named countries.